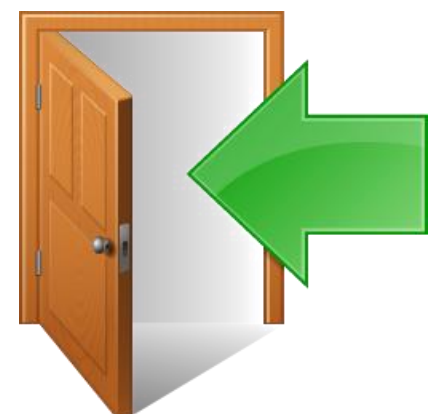

## Αποσυνδέομαι (Log out) και Διαγράφω τους Κωδικούς μου (CTRL + SHIFT +DEL)